親愛的九年級同學及家長您好:

 因應疫情發展,110 學年度基北區高級中等學校免試入學報名改為線上繳交報名文件,請 仔細閱讀注意事項。

所有同學無論是否要報名此管道,都請於期限內提交相關表單。

要報名基北區免試入學的同學,請務必注意下列日期及注意事項

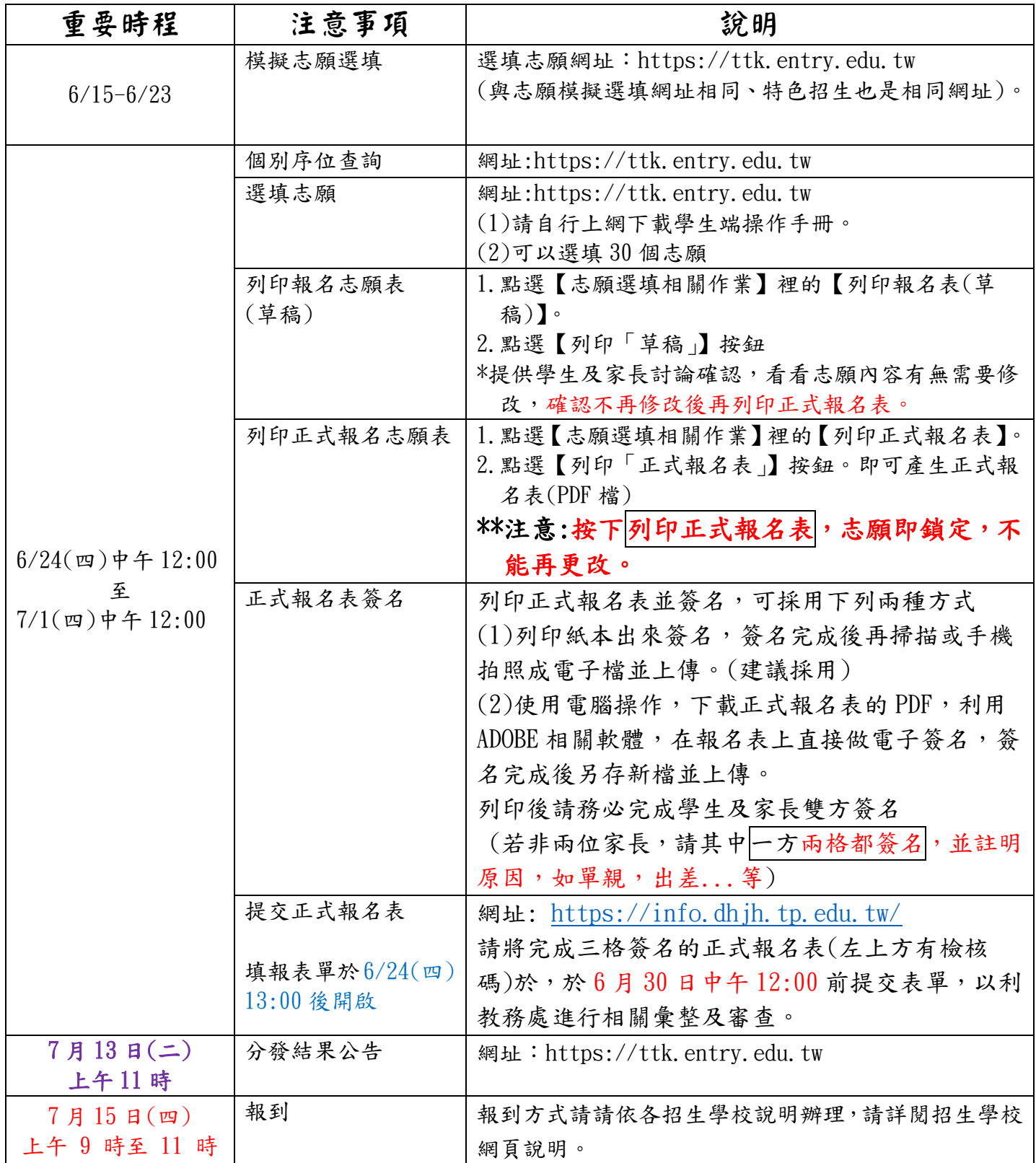

\*已於其他管道錄取同學,請下載放棄參加分發切結書,學生及家長雙方簽名後,於 6 月 30 日中午 12:00 前提交表單網址: [https://info.dhjh.tp.edu.tw,](https://info.dhjh.tp.edu.tw/G9)以利報名費退費事宜。